Notice d'utilisation et de montage

# VL 040/041-707

Aérateur de plan de cuisson

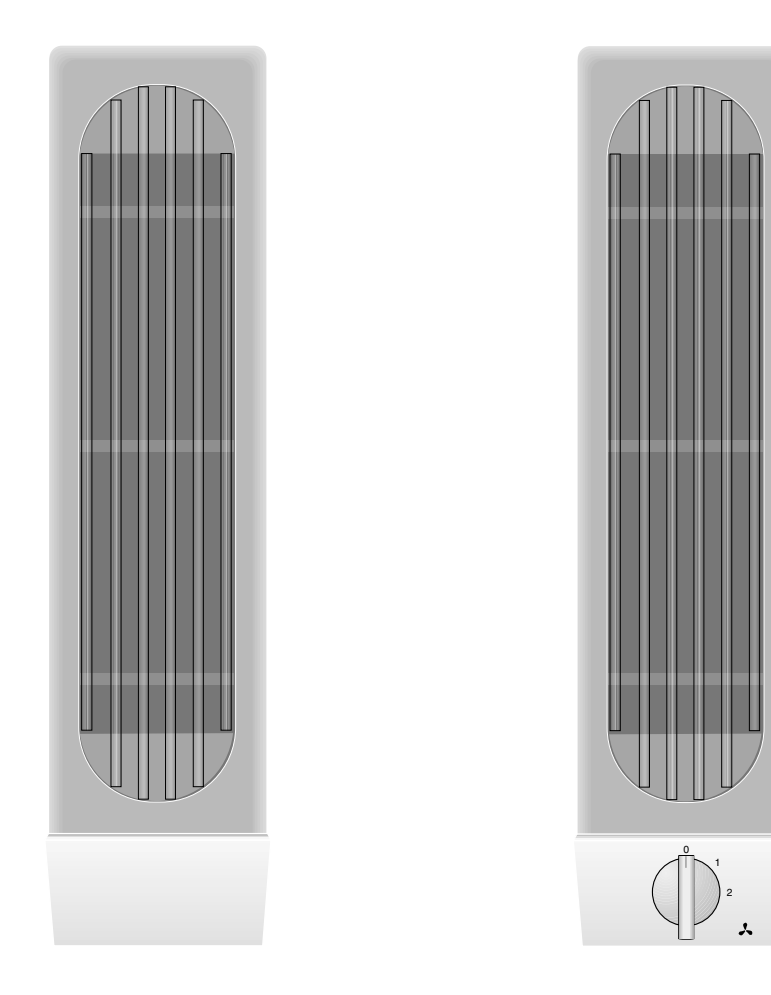

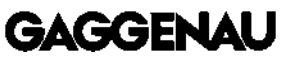

# VL 040/041-707

#### Préambule

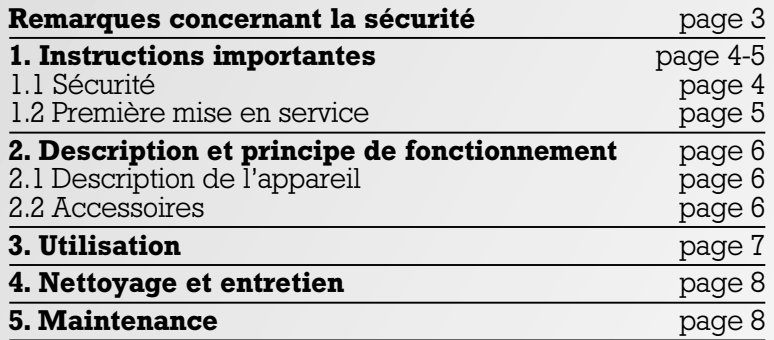

## Préambule

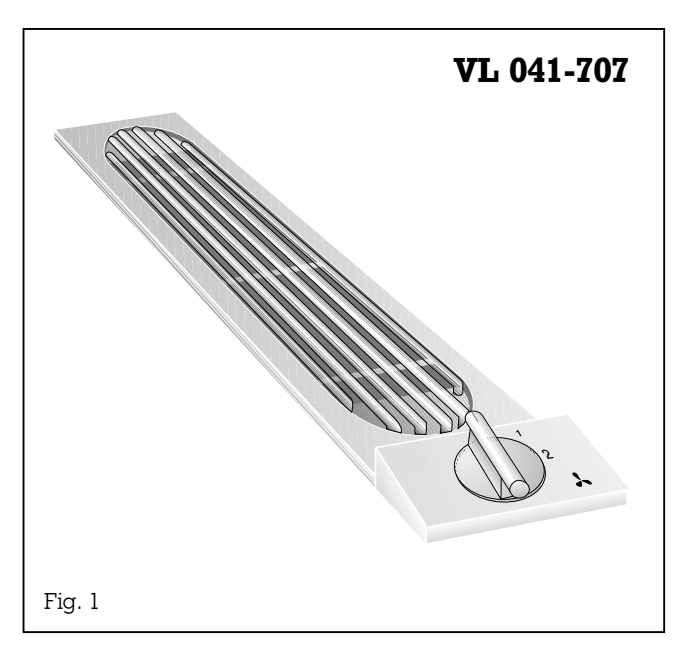

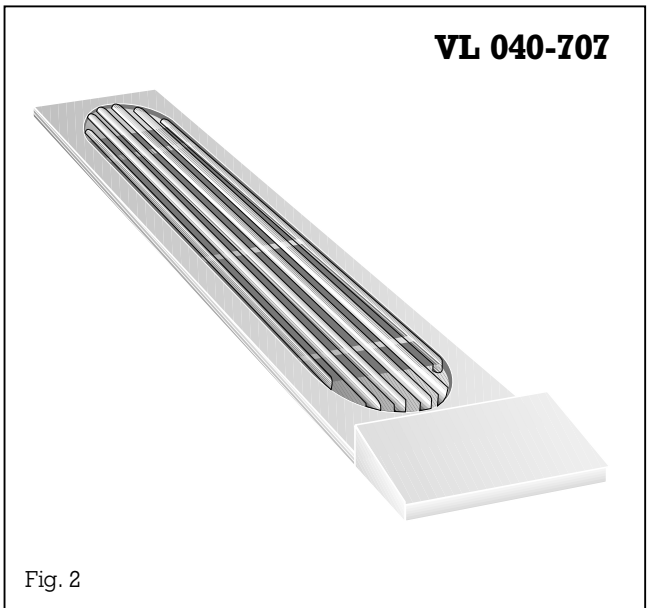

#### Avec votre nouvel aérateur de plan de cuisson, vous prendrez encore plus de plaisir à travailler dans votre cuisine.

L'appareil vous offre les avantages suivants:

- les vapeurs de cuisine et graisses sont aspirées directement à l'endroit où elles se forment,
- le confort d'utilisation est élevé, grâce à la commande à une main.

Pour pouvoir profiter de toutes les fonctions et possibilités de l'appareil, lisez attentivement la notice d'utilisation et de pose **avant de vous** en servir pour la première fois. Cette notice contient en particulier des informations importantes pour l'utilisation, l'installation et la maintenance de l'appareil.

Vous trouverez en page suivante des instructions importantes concernant la sécurité et l'utilisation. Leur but est de garantir votre sécurité personnelle et de prolonger au maximum la durée de vie de votre appareil.

La page 3 fournit des indications sur les points à respecter avant la première utilisation.

Enfin, le chapitre « Nettoyage et entretien » contient des trucs et astuces vous permettant de garder un appareil en bon état de marche, tout en préservant longtemps son aspect.

Alors, bonnes recettes avec votre nouvel aérateur de plan de cuisson !

### Lisez et Conservez Ces Instructions.

#### AVERTISSEMENT: POUR RÉDUIRE LES RISQUES D'INCENDIE, DE CHOC ÉLECTRIQUE OU DE BLESSURES CORPORELLES, RESPECTEZ LES INSTRUCTIONS SUIVANTES:

- a.) Utilisez cet appareil uniquement comme l'a prévu le fabricant. N'hésitez pas à contacter ce dernier si vous avez des questions.
- b.) Avant d'intervenir sur l'appareil ou de le nettoyer, mettez-le hors tension sur le panneau de commande et verrouillez les dispositifs de mise hors tension pour entretien, afin d'empêcher toute remise sous tension inopinée. Si ces dispositifs de mise hors tension ne peuvent pas être verrouillés, fixez de manière sûre au panneau de commande un dispositif d'alerte, par exemple une étiquette.

#### ATTENTION:

UTILISEZ CETTE HOTTE UNIQUEMENT POUR UNE VENTILATION GÉNÉRALE. NE PAS L'UTILISER POUR ÉVACUER DES MATIÈRES ET VAPEURS DANGEREUSES OU EXPLOSIVES.

#### AVERTISSEMENT - POUR RÉDUIRE LES RISQUES D'INFLAMMATION DE GRAISSES SUR LA TABLE DE CUISSON.

- a.) Ne laissez jamais une plaque allumée à forte puissance sans surveillance. Les débordements provoquent de la fumée et des résidus graisseux qui peuvent s'enflammer. Faites chauffer l'huile à feu doux ou moyen.
- b.) Allumez toujours la hotte lorsque vous faites cuire à haute température ou que vous faites cuire des aliments flambés.
- c.) Nettoyez souvent les ailettes du ventilateur. Ne laissez pas la graisse s'accumuler sur le ventilateur ou le filtre.
- d.) Utilisez des casseroles de taille appropriée. Utilisez toujours des casseroles et ustensiles correspondant à la taille de la plaque chauffante.

#### AVERTISSEMENT - POUR RÉDUIRE LES RISQUES DE BLESSURES CORPORELLES EN CAS D'INFLAMMATION DE GRAISSES, RESPECTEZ LES INSTRUCTIONS SUIVANTES:

- a.) ÉTOUFFEZ LES FLAMMES avec un couvercle étanche, une plaque à pâtisserie ou un plateau métallique, puis éteignez le brûleur. SOYEZ PRUDENT. Si les flammes ne s'éteignent pas immédiatement, SORTEZ DE LA PIÈCE ET APPELEZ LES POMPIERS.
- b.) NE PRENEZ JAMAIS UNE CASSEROLE EN FLAMMES. Vous risquez de vous brûler.
- c.) N'UTILISEZ PAS D'EAU, ni des chiffons ou serviettes mouillés. Cela risque de provoquer une forte explosion de vapeur.
- d.) Utilisez un extincteur UNIQUEMENT si:
	- 1. Vous savez posséder un extincteur de classe ABC et vous savez déjà comment le mettre en service.
	- 2. Le feu est de faible importance et confiné dans la zone où il a pris.
	- 3. Les pompiers ont déjà été appelés.
	- 4. Vous pouvez combattre le feu dos tourné vers une sortie.

### 1.1 Sécurité

Ne jamais mettre en marche un appareil endommagé.

L'appareil doit être raccordé par un **spécialiste** qualifié, dans le respect de toutes les réglementations en vigueur (distributeur d'électricité, normes de construction, etc.). Observez aussi la notice de pose!

Il ne faut pas que des cordons d'alimentation puissent se trouver en contact avec des surfaces chaudes de cuisson.

#### L'appareil ne doit pas aspirer de **substances et** vapeurs dangereuses et explosives !

L'utilisateur est responsable de l'emploi conforme et du parfait état de l'appareil.

Ne jamais faire fonctionner l'aérateur sans filtre à graisse.

Ne laissez jamais l'appareil fonctionner sans surveillance. L 'aérateur est conçu pour une utilisation domestique exclusivement ! Tout autre usage est interdit.

**Attention!** Les filtres trop chargés en graisse représentent un risque d'incendie ! Ne faites pas frire à côté de l'aérateur sans surveillance permanente ! Veillez à nettoyer régulièrement le filtre à graisse !

Ne nettoyez pas l'appareil avec un nettoyeur à vapeur ou à pression d'eau: risque de court-circuit !

A chaque opération de **maintenance,** séparer l'appareil de l'alimentation électrique, en débranchant la fiche secteur ou en manoeuvrant le fusible concerné. Si la fiche d'alimentation secteur n'est pas accessible, il faut mettre l'appareil hors tension au niveau du fusible situé en amont dans l'installation électrique.

En cas d'anomalies de fonctionnement, commencez par vérifier les fusibles du logement. S'il ne s'agit pas d'un problème d'alimentation électrique, prévenez votre distributeur ou le service après-vente Gaggenau le plus proche. Les réparations doivent être confiées uniquement à des spécialistes qualifiés afin que la sécurité électrique soit garantie.

Pour les dommages éventuels, dus au nonrespect de ces instructions, aucune garantie n'est assurée par Gaggenau.

Risque d'incendie ! Il est interdit de faire flamber des mets à côté de l'aérateur lorsque ce dernier est en marche !

Si vous avez installé les aérateurs VL 040/041 près d'un appareil à gaz, vous devez monter sur chacun d'entre eux un déflecteur LS 041. Le déflecteur améliore la qualité d'aspiration sur les appareils à gaz et évite l'extinction de la flamme par le courant d'air lorsque la table de cuisson est réglée au ralenti.

#### Si vous utilisez un gril ou une friteuse  $en$

même temps que l'aérateur de plan de cuisson, ne le faites pas sans surveillance continue ! Risque d'incendie !

Ne posez pas d'objets sur l'appareil, cela risque d'en perturber le fonctionnement.

Sous réserve de modifications techniques !

### 1.2 Première mise en service

Avant de mettre l'appareil pour la première fois en marche, respectez les instructions suivantes:

- Lisez attentivement la notice d'utilisation et de pose.
- La plaquette d'identification de l'appareil est fournie sur une page séparée de la notice. Conservez-la au même endroit que la notice d'utilisation et de pose ! En effet, vous en aurez besoin en cas de panne et d'application de la garantie !

#### – Sortez l'appareil de son emballage et éliminez ce dernier de manière conforme aux réglementations! Attention : l'emballage contient des accessoires ! Ne laissez pas des enfants jouer avec l'emballage !

- Nettoyez soigneusement l'appareil avant la première utilisation (voir chapitre « Nettoyage et entretien »).
- Avant la mise en marche, vérifiez si le branchement électrique est correct.

# 2. Description et principe de fonctionnement

### 2.1 Description de l'appareil

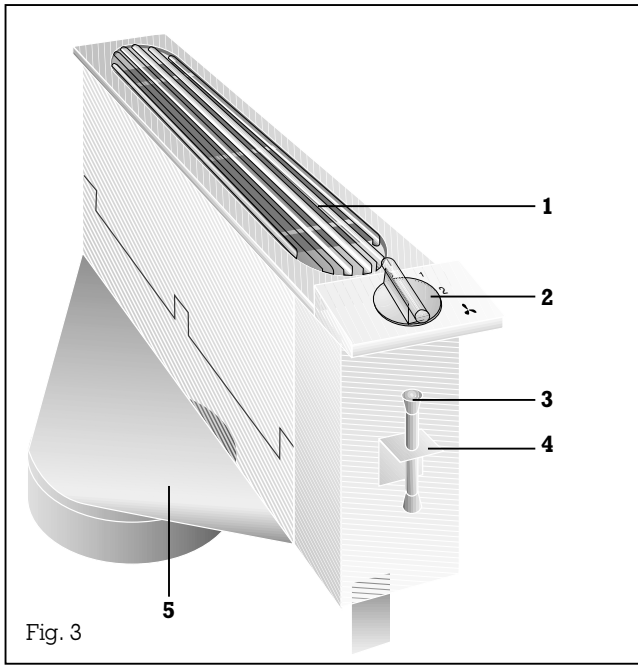

- 1 Grille d'aération
- 2 Bouton de commande (uniquement pour VL 041-707)
- 3 Vis de serrage
- 4 Cornière de fixation
- 5 Tubulure d'aspiration

### 2.2 Accessoires

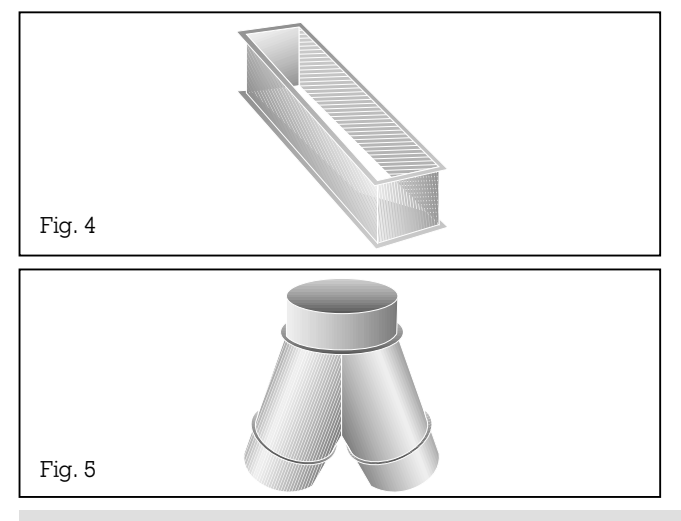

#### Accessoires optionnels:

- AS 070-000: ubulure de raccordement pour prolongation au montage (Fig. 4)
- VV 200-000: barrette de jonction
- RV 050-150: tuyau-culotte pour réunir 2 x DN 125 in  $D\dot{N}$  150 (Fig. 5)

#### LS 041-000: déflecteur

# 3. Utilisation

#### Remarque:

VL 040 n'est utilisable qu'associé à VL 041 ou VL 051. Toutes les commandes agissent sur les deux aérateurs en même temps. Si vous mettez par exemple le bouton sur le niveau 1, les deux aérateurs fonctionneront à cette même allure.

#### Mise en marche

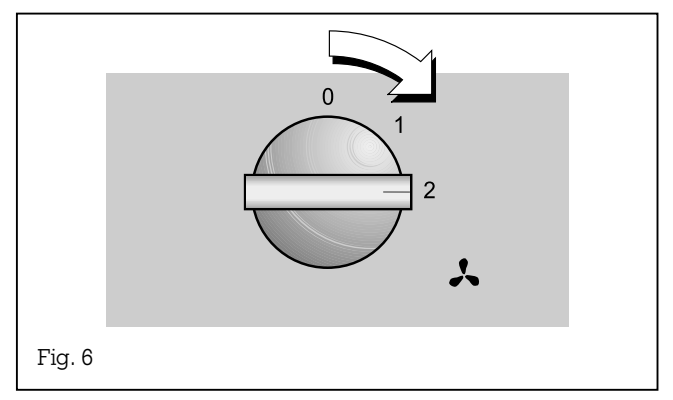

#### Mise en marche

Tournez le bouton « Allure » vers la droite, jusqu'à l'allure souhaitée (0-2).

#### Arrêt

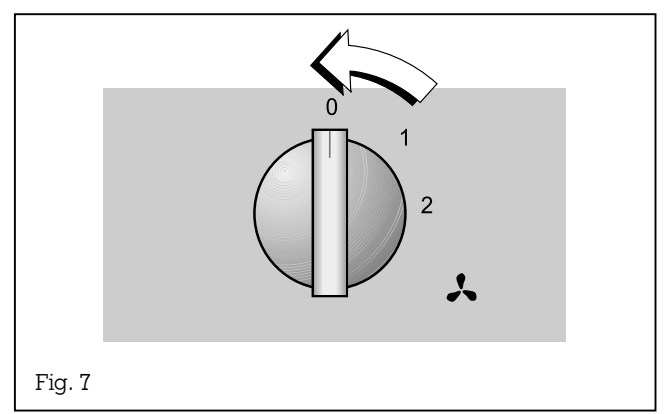

#### Arrêt

Tournez le bouton « Allure » vers la gauche, jusqu'à la position 0.

# 4. Nettoyage et entretien

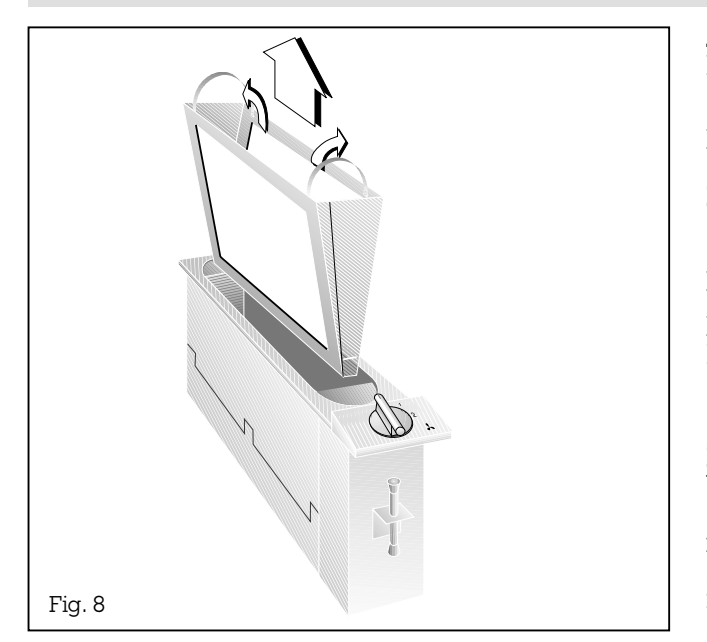

Les filtres à graisse doivent être nettoyés périodiquement (au moins toutes les 30 heures de fonctionnement). Les filtres surchargés peuvent provoquer des incendies !

### 5. Maintenance

Les **réparations** doivent être confiées uniquement à des spécialistes qualifiés afin de garantir la sûreté de l'appareil. La garantie expire en cas d'interventions non-conformes.

#### Attention:

Éviter les produits de nettoyage agressifs et acides ainsi que les brosses et poudres à récurer.

Nettoyer les façades en inox uniquement avec un chiffon doux.

N'utilisez pas non plus d'éponges à gratter. Servez-vous de produits lave-glace du commerce et appliquez-les avec un chiffon doux et humide. N'en pulvérisez pas sur le bandeau de commande.

Nettoyez la grille d'aération avec un chiffon humide et de l'eau de vaisselle. Évitez de mettre la grille au lave-vaisselle, car elle pourrait en ressortir tachée.

#### Nettoyage du filtre à graisse

Vous pouvez nettoyer les filtres métalliques à graisse au lave-vaisselle, à une température maximale de 65 °C / 150 °F. Pour ce faire, placez les filtres verticalement dans la machine afin que les résidus alimentaires n'y restent pas accrochés.

#### Procédez de la manière suivante: (Fig. 8)

- Enlevez la grille d'aération.
- Tournez vers le haut les deux fils métalliques de fixation et extrayez le filtre à graisse de l'appareil.

Pour le remontage, procédez dans l'ordre inverse.

#### Avant toute réparation, séparez impérativement l'appareil du secteur.

En cas d'anomalie de fonctionnement, vérifier d'abord les fusibles. Si l'alimentation électrique est correcte, mais que l'appareil ne fonctionne pas, aviser le distributeur Gaggenau qui indiquera l'adresse et le numéro de t´eléphone de l'agent de service agréé le plus proche ou bien prendre contact avec Gaggenau USA, tél. (800) 828-9165. Indiquez le type de l'appareil (voir plaquette d'identification).

# 6. Notice de pose

### 6.1 Caractéristiques techniques

Puissance raccordée: 120V 60Hz Poids: 3.9 kg Puissance absorbée avec GB 031: 250W Sous réserve de modifications techniques.

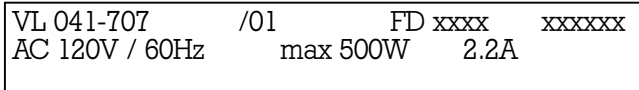

#### 6.2 Comment procéder AVERTISSEMENT: POUR RÉDUIRE LES RISQUES D'INCENDIE, DE CHOC ÉLECTRIQUE OU DE BLESSURES CORPORELLES, RESPECTEZ LES INSTRUCTIONS SUIVANTES:

- a.) Les travaux d'installation et de câblage électrique doivent être faits par des personnes qualifiées, conformément aux réglementations et normes en vigueur, y compris sur les classes de résistance au feu.
- b.) L'apport d'air doit être suffisant pour garantir une bonne combustion et l'évacuation des gaz dans le conduit de cheminée d'un appareil à mazout, afin d'éviter les retours de flammes. Respectez les instructions du fabricant de l'appareil de chauffage et les normes de sécurité, comme celles éditées par la National Fire Protection Association (NFPA), et l'American Society for Heating, Refrigeration and Air Conditioning (ASHRAE), ainsi que par les autorités locales.
- c.) Si vous faites une saignée ou des trous dans le mur ou le plafond, veillez à ne pas endommager des câbles électriques ou tout autre appareillage encastré et non visible.
- d.) Les ventilateurs sous carter doivent toujours être reliés avec l'extérieur.
- e.) Si cet appareil est destiné à être installé audessus d'une baignoire ou d'une douche, il doit être signalé comme convenant à cette utilisation et doit être raccordé à un GFCI (interrupteur à défaut à la terre) - circuit dérivé protégé.
- f.) NE PLACEZ JAMAIS UN INTERRUPTEUR à portée d'une baignoire ou d'une douche.

#### AVERTISSEMENT:

Pour réduire les risques d'incendie, utilisez uniquement des conduits en métal.

L 'appareil doit être branché uniquement par un spécialiste qualifié qui sera responsable de son parfait fonctionnement sur le lieu d'installation. Il doit expliquer à l'utilisateur le mode de fonctionnement de l'appareil à l'aide de la notice, et en particulier comment le mettre hors de tension en cas de nécessité.

L'air aspiré peut être rejeté dans une gaine de ventilation ou directement à l'air libre, à travers le mur extérieur. Lorsque l'aérateur de plan de cuisson fonctionne en même temps que des foyers raccordés à un conduit de cheminée, il faut assurer une entrée suffisante d'air frais.

Il est interdit de rejeter l'air aspiré dans un conduit de fumée ou d'évacuation en service, ou bien dans une gaine reliée à la chaufferie. Si vous voulez rejeter l'air aspiré vers un conduit de cheminée inutilisé, vous devez d'abord consulter une entreprise de ramonage.

Si un poêle à bois, charbon, gaz ou fioul ou une cheminée ouverte fonctionne dans la même pièce que l'aérateur, il faut assurer une entrée suffisante d'air frais.

La pièce doit être suffisamment ventilée lorsque l'aérateur de plan de cuisson est utilisé en même temps que des appareils à énergie non-électrique. Pour le rejet de l'air aspiré, il faut respecter les réglementations en vigueur.

L 'aérateur de plan de cuisson doit être installé dans le respect de toutes les réglementations en vigueur (distributeur d'électricité, normes de construction, etc.).

L'appareil encastré à côté de l'aérateur doit se situer à une distance de 8 mm.

Pour que le **fonctionnement** ne présente aucun danger, la dépression dans la pièce où se trouve le foyer ne doit pas être supérieure à 4 Pa (0,04 mbar). Pour y parvenir, on pourra laisser entrer l'air de combustion par des ouvertures non verrouillables (exemple : portes, fenêtres, bouches d'aération/ ventilation, ou autre dispositif technique). Le conduit d'évacuation pourra être constitué

de tuyaux souples en aluminium, de tuyaux en tôle protégée contre la corrosion ou de tuyaux dont le matériau est conforme à la classe de feu B1 selon DIN 4102. Ces tuyaux devront avoir un diamètre nominal de 125 mm.

Après pose, brancher la fiche du cordon d'alimentation dans une prise de courant accessible. Si après installation, il est impossible de débrancher la fiche, la mise hors tension sur tous les pôles doit être assurée par un dispositif de sectionnement accessible, dont les contacts sont espacés d'au moins **3 mm.** 

#### Si l'installation comporte deux appareils Vario,

il faut poser l'aérateur de plan de cuisson entre ces derniers. Si l'installation comporte une table de cuisson à 4 feux, il est conseillé de monter 2 aérateurs à droite et à gauche de la table. La puissance élevée de l'appareil exige que l'entrée d'air frais soit suffisante.

Si vous avez installé les aérateurs VL 040/041 près d'un appareil à gaz, vous devez monter sur chacun d'entre eux un déflecteur LS 041.

Pour empêcher la pénétration d'eau dans le conduit d'évacuation (exemple : eau de condensation ou eau de pluie provenant de sorties non couvertes), il faut prévoir de monter dans le conduit notre séparateur d'eau RV 050-150. Après montage, le séparateur doit rester accessible.

#### Branchement électrique

Respectez les indications figurant sur la plaquette d'identification.

Si le cordon d'alimentation électrique est endommagé, il faut le remplacer par un câble spécial que seul le fabricant ou son service aprèsvente sont autorisés à raccorder.

Pour raccorder le cordon d'alimentation au réceptacle placé sous la table de cuisson, il faut le faire passer

– sous l'appareil

– et à distance de la chaleur générée par la cuisson.

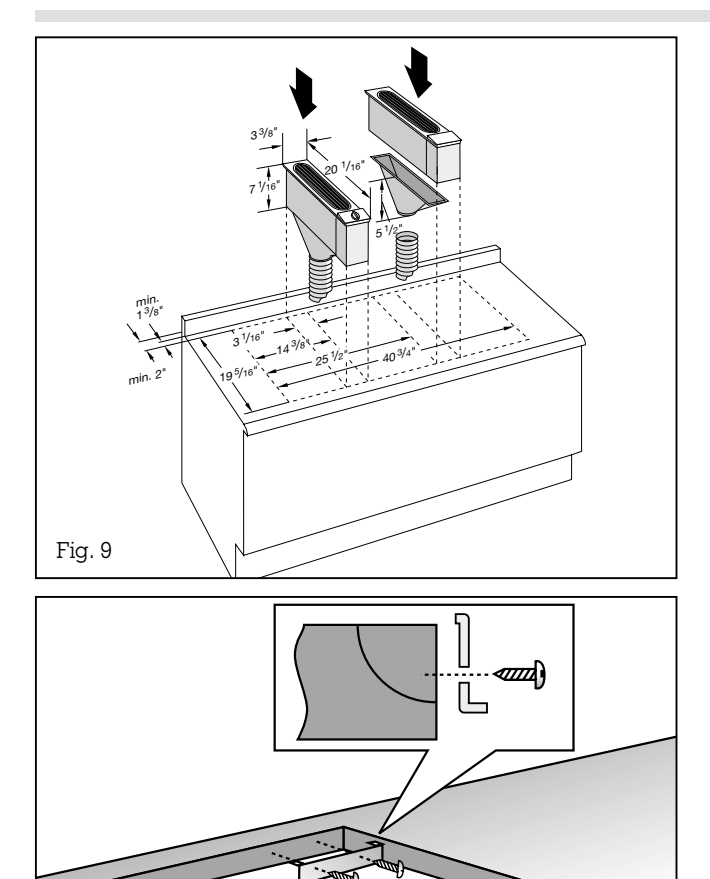

Fig. 10

#### Pose

#### Procédez de la manière suivante:

- Réalisez la découpe en vous basant sur le schéma de montage et le tableau des cotes (Fig. 9). Important ! L 'angle entre la surface de coupe et le plan de travail doit être de 90°.
- Installez d'abord l'aérateur, puis les appareils Vario, conformément aux instructions de pose.

#### A la livraison, l'orifice de sortie se trouve en bas. Pour mettre l'orifice sur le côté, procédez de la manière suivante:

- desserrez les 5 vis de la tubulure et enlevez cette dernière,
- desserrez les vis du capot latéral,
- vissez la tubulure sur l'orifice latéral et le capot sur l'orifice inférieur.
- Repérez avec précision le milieu de la découpe. Fixez le rail de fixation à l'arrière de la coupe (Fig. 10). Faites en sorte que le rail appuie correctement sur le plan de travail et que le repère du milieu du rail coïncide parfaitement avec le milieu du plan de travail.

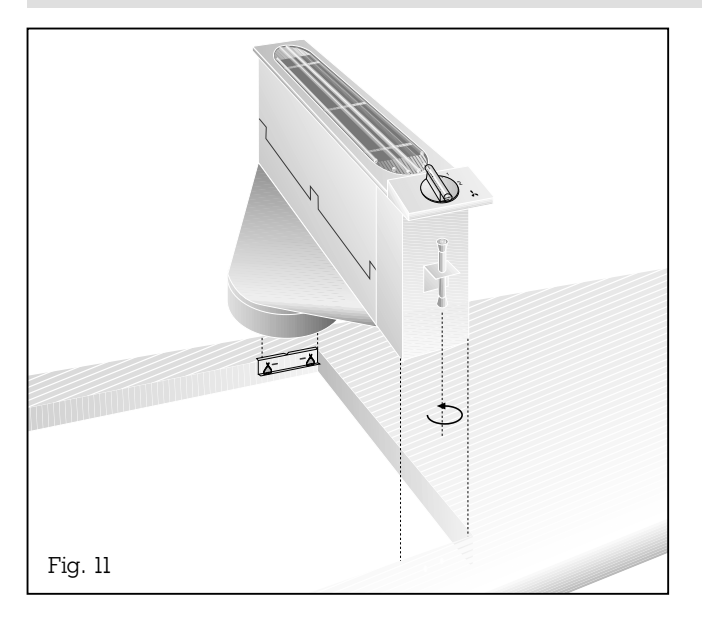

- Encastrez l'appareil dans le plan de travail. Faites attention à ce que les ergots reposent bien sur les ressorts de blocage. Enfoncez bien l'appareil dans le plan : les ergots se verrouillent dans les ressorts.
- Vissez la vis jointe par le bas dans la cornière de fixation. (Fig. 11) Placez le capuchon sur le haut de la vis.
- Vissez la vis jusqu'à la butée.
- Raccorder l'aérateur au caisson moteur au moyen de la fiche à 4 pôles.

#### Quelques points à particulièrement prendre en compte:

- les gaines et tuyaux d'évacuation doivent être aussi courts que possible,
- les tuyaux ne doivent pas être posés avec des angles, mais avec des coudes et être introduits obliquement vers le haut, dans le conduit
- pas de rétrécissements de la section en montant (réduction du débit).

Pour une évacuation à travers le mur, nous recommandons d'utiliser notre caisson mural télescopique TM 180-043.

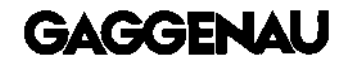

GAGGENAU HAUSGERÄTE GMBH P.O. BOX 10 02 50 · 80076 MÜNCHEN GERMANY <sup>**<sup>3</sup> (089) 45 90-03**</sup> FAX (089) 45 90-23 47

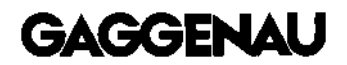

5551 McFADDEN AVENUE HUNTINGTON BEACH, CA 92649 USA  $\circ$  (800) 828-9165  $\cdot$  FAX (714) 901-0979 www.gaggenau-usa.com